## Creating a visual schedule

To create a visual schedule, print these sheets. You may laminate them if you wish. Using velcro dots on the back of each image after cutting them, affix the images in the order of what will occur in the day on a different page. Make them removable so the schedule can be adjusted. Show this to your child and refer to the schedule often.

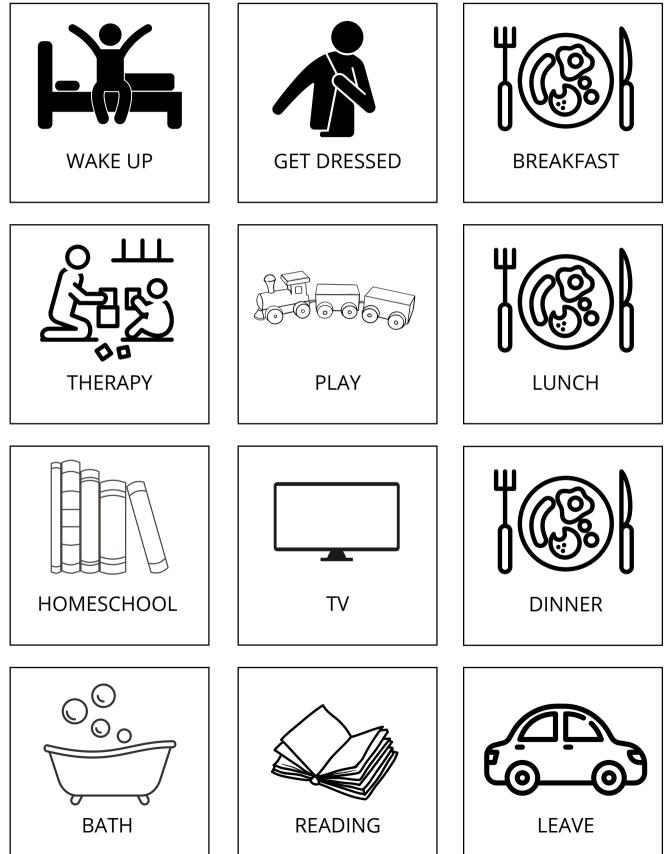

## Creating a visual schedule

To create a visual schedule, print these sheets. You may laminate them if you wish. Using velcro dots on the back of each image after cutting them, affix the images in the order of what will occur in the day on a different page. Make them removable so the schedule can be adjusted. Show this to your child and refer to the schedule often.

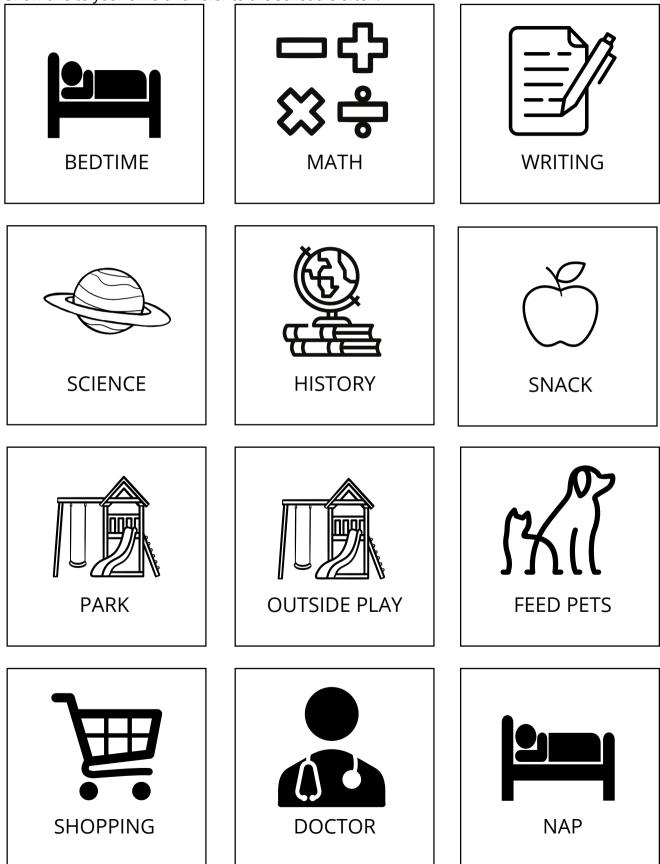

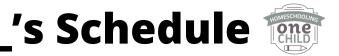

This is what we're going to do today: